#### **Proyecto de Investigación**

**Ingeniería Mecánica.**

## **Caracterización experimental y numérica de un aerogenerador horizontal de cinco álabes en un túnel de viento**

Versión segunda

23-O

Alumno: Luis César Delgado Escobar

Matricula: 2162005649

Correo: [al2162005649@azc.uam.mx](mailto:al2162005649@azc.uam.mx)

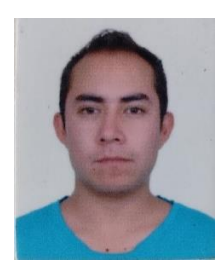

Firma.

\_\_\_\_\_\_\_\_\_\_\_\_\_\_\_\_\_\_\_\_\_\_\_\_\_\_\_\_\_\_\_\_\_\_

**Asesor:** Dr. Jorge Ramírez Muñoz

**Categoría:** Profesor Titular

**Unidad:** Azcapotzalco **División**: Ciencias Básicas e ingeniería **Departamento**: Energía

**Teléfono**: 55-53189000, ext. 2195

Correo electrónico: jrm@azc.uam.mx

Firma

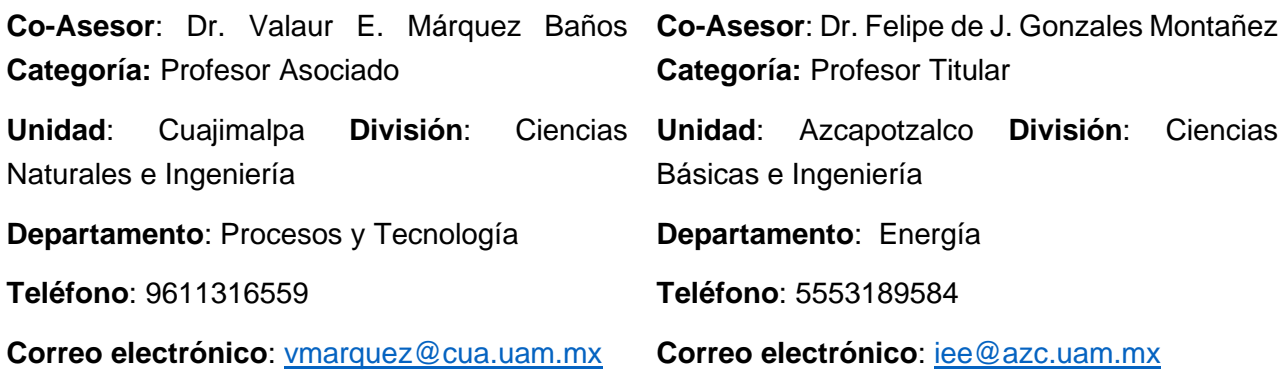

Firma

\_\_\_\_\_\_\_\_\_\_\_\_\_\_\_\_\_\_\_

Firma

 $\frac{1}{2}$  ,  $\frac{1}{2}$  ,  $\frac{1$ 

01/02/2024

En caso de que el Comité de Estudios de la Licenciatura en Ingeniería Mecánica apruebe la realización de la presente propuesta, otorgamos nuestra autorización para su publicación en la página de la División de Ciencias Básicas e Ingeniería.

> Luis César Delgado Escobar 2162005649

\_\_\_\_\_\_\_\_\_\_\_\_\_\_\_\_\_\_\_\_\_\_\_\_\_\_\_

\_\_\_\_\_\_\_\_\_\_\_\_\_\_\_\_\_\_\_\_\_\_\_\_\_\_\_\_\_\_ **Asesor**: Dr. Jorge Ramírez Muñoz

**Co-Asesor:** Dr. Valaur E. Márquez Baños

**\_\_\_\_\_\_\_\_\_\_\_\_\_\_\_\_\_\_\_\_\_\_\_\_\_\_\_\_\_**

**Co-Asesor:** Dr. Felipe de J. González

**\_\_\_\_\_\_\_\_\_\_\_\_\_\_\_\_\_\_\_\_\_\_\_\_\_\_\_\_\_**

#### **1. Introducción**

En la actualidad vivimos en un auge de transición energética en la cual se busca disminuir la dependencia de la energía fósil. Esto ha orillado a desarrollar tecnologías para el aprovechamiento de energías alternativas, como lo es la energía eólica. Este tipo de tecnología funciona transformando la energía cinética de las corrientes de aire en energía mecánica gracias a unos álabes que producen un par hacia un generador, el cual posteriormente transforma la energía mecánica en energía eléctrica. Las corrientes de aire son generadas por los gradientes de presión y temperatura originados por la energía del sol que incide sobre la tierra.

En el Laboratorio de Termofluidos, de la Universidad Autónoma Metropolitana Unidad Azcapotzalco, existe un banco de pruebas de un Sistema de Aerogeneración para Túnel de Viento (SATV) de eje horizontal [1]. El SATV cuenta con tres configuraciones posibles: dos álabes, tres álabes y cinco álabes. En este estudio se trabajará con la configuración de cinco álabes, así como con un tablero con 16 focos con interruptores individuales que sirven para inducir cargas resistivas. El tablero tiene un visualizador que muestra el voltaje, corriente y potencia consumida por los focos a medida que los focos se encienden, como se muestra en la Figura 1.

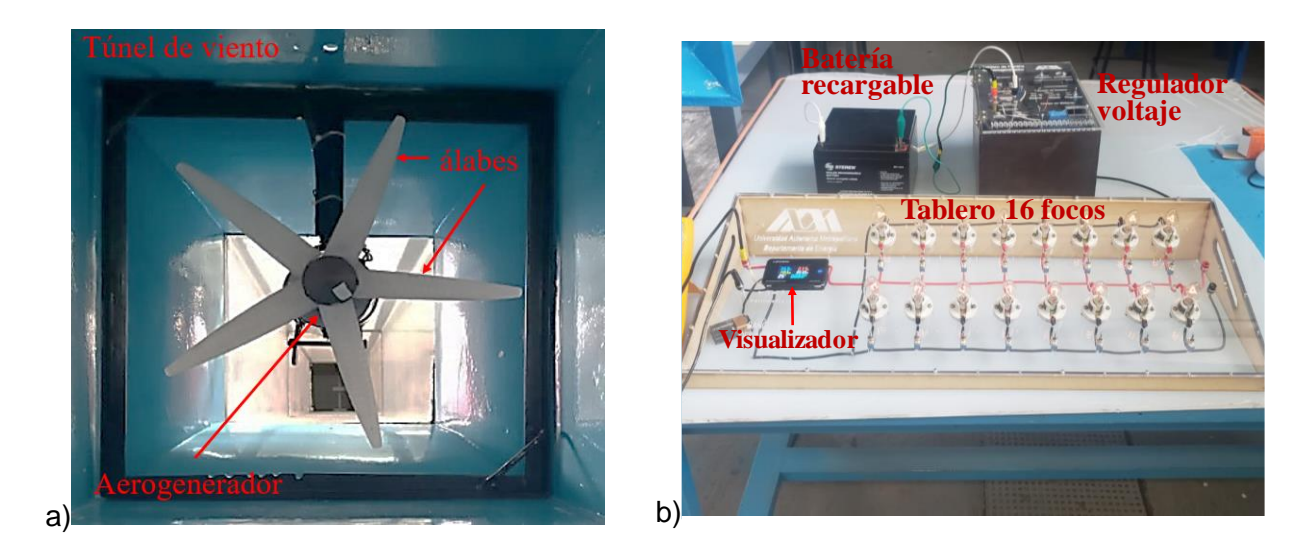

Figura 1.- Elementos que conforman el SATV a) aerogenerador en el túnel de viento con la configuración de cinco álabes, y b) tablero de pruebas con 16 cargas resistivas (focos de 7.5 W).

En el presente proyecto se evaluará experimental y numéricamente el aerogenerador de cinco álabes. Se medirá experimentalmente el torque del motor para diferentes cargas resistivas, y las mediciones experimentales de torque serán usadas para validar las simulaciones numéricas usando dinámica de fluidos computacional (Computational Fluid Dynamics por sus siglas en ingles CFD).

### **2. Antecedentes**

En el 5to Congreso Internacional de Energía 2023 se presentó el trabajo titulado *"Diseño e implementación de un banco de pruebas de un Sistema de Aerogeneración para Túnel de Viento"* [1]. En este trabajo se reportó la caracterización del SATV, es decir, el voltaje generado por el aerogenerador sin cargas resistivas para diferentes velocidades de entrada de aire al túnel para la configuración de dos, tres y cinco álabes. La velocidad del aire en el túnel se manipuló mediante la compuerta existente en el túnel para dicho propósito. En este trabajo se validó la operación adecuada del SATV y se reportaron además las velocidades mínimas del aire en el túnel para que comience a girar cada aerogenerador y la velocidad máxima del aire para que las pruebas se realicen de forma segura. Es decir, con ausencia de vibraciones en los álabes. En este trabajo se utilizará este sistema experimental con la configuración de cinco álabes, así como también los datos de velocidad del aire y revoluciones del aerogenerador reportados en este trabajo.

En el 2014, Costa Rocha y colaboradores de la Universidad Federal de Cera (Brasil), publicaron "*ks SST (Sheat stress transport) turbulence model calibration: A case study on a mall scale horizontal axis wind turbine*" [2], en la revista Energy que muestra un modelo CFD para la obtención del torque en aerogeneradores horizontales basado en el modelo de turbulencia SST, en dicho trabajo se contrastan resultados numéricos con los datos experimentales. El modelo empleado en este trabajo será usado para las simulaciones de este proyecto.

En el 2016 se realizó el trabajo de "*Evaluación de una plataforma de adquisición de datos para el control de velocidad de máquinas de CD de imanes permanentes*" [3], en el cual se presenta el diseño y construcción de una plataforma experimental que se encuentra en el Laboratorio de Aplicaciones de Plasma Frio y Conversión de Energía (LAPLACE). Este equipo nos permitirá caracterizar el torque del aerogenerador para velocidades de operación similares a las existentes en el túnel.

# **3. Justificación**

La caracterización de un sistema de generación eólica es de vital importancia para conocer su desempeño bajo distintas condiciones de operación o cambios en el diseño de los alabes. En el caso del SATV con su configuración de cinco álabes, éste no ha sido caracterizado experimental y numéricamente. La relevancia del presente proyecto puede verse en dos aspectos fundamentales: (1) Los datos generados podrán ser usados para validaciones numéricas de este trabajo y trabajos futuros, y (2) Las mallas computacionales servirán para comparar diferentes modelos de turbulencia existentes en la literatura. Por lo anterior, en este proyecto se realizarán pruebas experimentales del SATV de la UAM-Azcapotzalco con cargas resistivas. Posteriormente, estos datos experimentales serán usados para validar las simulaciones numéricas de dinámica de fluidos computacional (CFD, por sus siglas en inglés). Esto con el fin de conocer a detalle los factores que afectan el desempeño del SATV para esta configuración.

### **4. Objetivos**

### **Objetivo general**

Caracterizar experimental y numéricamente el Sistema de Aerogeneración para Túnel de Viento (SATV) existente en el laboratorio de Termofluidos en la configuración de cinco álabes.

#### **Objetivos particulares**

Construir el modelo computacional.

Determinar experimentalmente el torque del SATV para diferentes cargas resistivas.

Validar el modelo computacional usando las mediciones de torque.

Determinar la eficiencia del SATV para diferentes velocidades del viento y diferentes cargas resistivas.

### **5. Metodología**

Metodología numérica:

- Construir y refinar la geometría computacional
- Construir y refinar el mallado computacional
- Modelar la dinámica de fluidos computacional
- Reportar resultados generado por CFD

Metodología experimental:

- Determinar experimentalmente el torque del motor a distintas rpm
- Calcular la potencia generada por el SATV a distintas velocidades de viento y cargas resistivas en el túnel de viento.
- Calcular la eficiencia con la potencia generada

Validar los datos y cálculos experimentales mediante la simulación numérica

Realizar el reporte final del proyecto de integración

### **6. Normatividad.**

## **IEC 61400-12:2022, Wind energy generation system – Part 12: Power Performance Measurements Of Electricity Producing Wind Turbines [4]**.

Define la metodología de evaluación de rendimiento energético en turbinas eólicas. Este documento proporcionara opciones disponibles para la medición de potencia

### **IEC 61400-2:2013, Wind turbines – Part 2: Small wind turbines [5]**

Establece la normativa requerida en relación con la calidad y la integridad de la ingeniería. Esta norma servirá en la parametrización de condiciones externas específicas de la operación del aerogenerador.

# **IEC 600034-2-1:2014, Rotating electrical machines – Part 2-1: Standard methods for determining losses and efficiency from test (excluding machines for traction vehicles) [6]**

Esta norma habla sobre métodos estándar para determinar eficiencias en máquinas eléctricas rotativas y caracterización de motores de corriente continua.

# **ASME V&V 20-2009: Standard for Verification and Validation in Computational Fluid Dynamics and Heat Transfer [7]**

Esta norma considera los errores e incertidumbre experimental, abordado en aspectos de verificación y validación numérica.

#### **7. Cronograma de actividades.**

UEA para la que se solicita autorización:

✓ Proyecto de integración en Ingeniería Mecánica I.

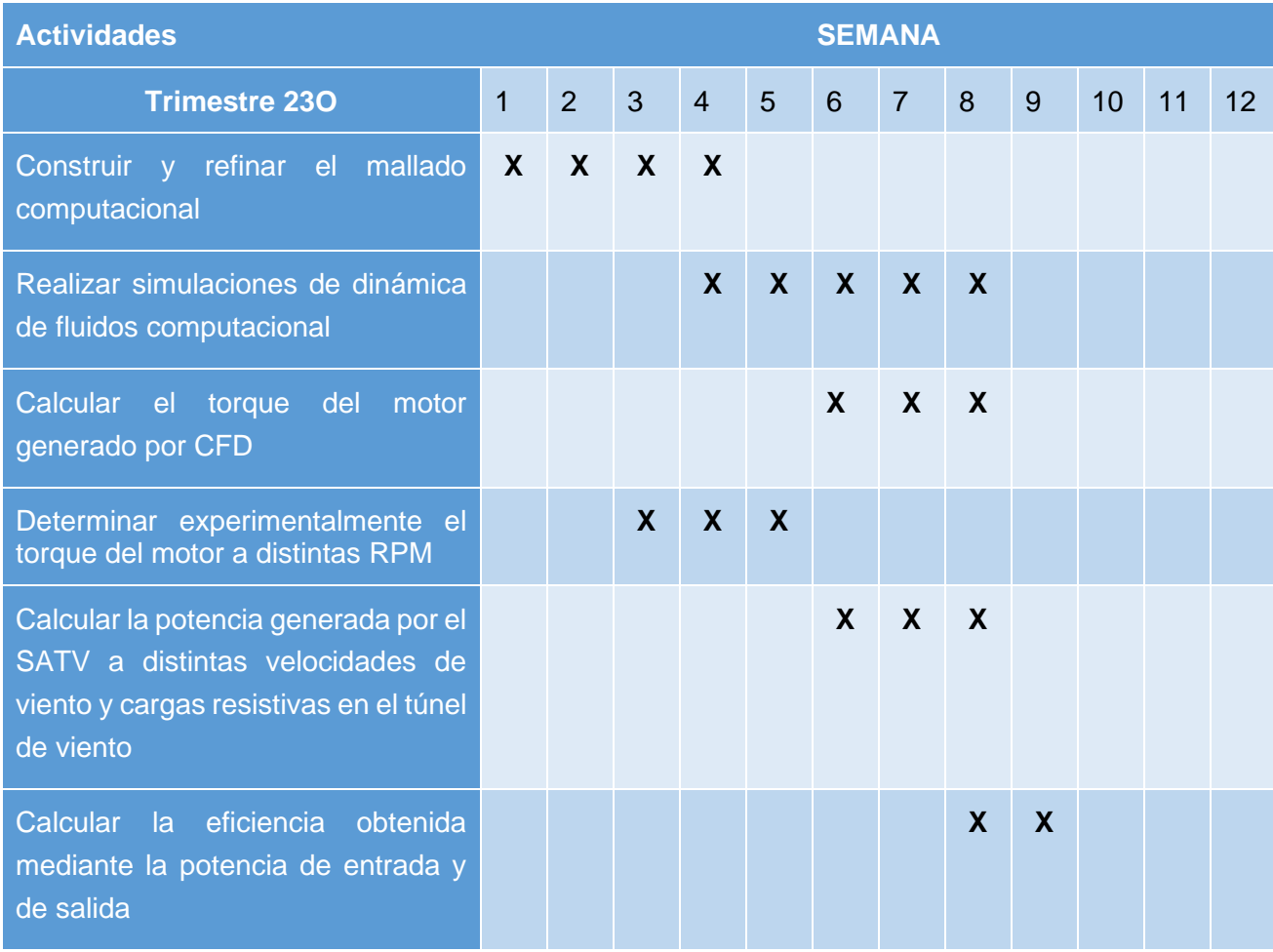

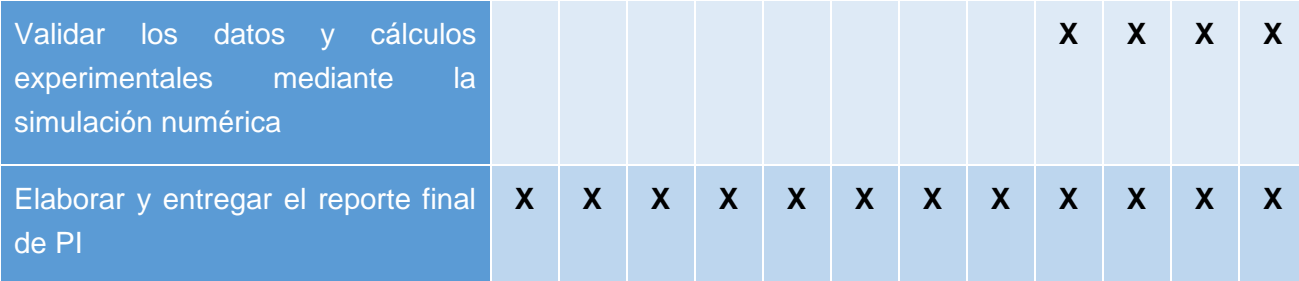

## 8. **Entregables**.

Reporte final del proyecto de integración.

### **9. Referencias bibliográficas.**

- [1] Torreblanca, V., L., Delgado, E., L., Márquez, B., V., Ramírez, B., J., González, M., F., Jiménez, M., V., Ramírez, M., J., 2023, "Diseño e implementación de un Banco de Pruebas de un Sistema de Aerogeneración para Túnel de Viento", *5° Congreso Internacional de Energía*, Academia Mexicana de Energía A.C., Zacatecas, Zacatecas.
- [2] Costa, P., Barbosa, H., Moura, F., Vieira, M. y Valente, A. 2014, "k-s SST (Sheat stress transport) turbulence model calibration: A case study on a mall scale horizontal axis wind turbine", Energy, **65** (2014), pp. 412 - 418
- [3] Jiménez, J., González, F., Beltrán, F., López, I., Campero, E., Hernández, J., 2016, "Evaluación de una plataforma de adquisición de datos para el control de velocidad de máquinas de CD de imanes permanentes", Pistas Educativas, **38** (120).
- [4] International Electrotechnical Commission, 2022, "Wind energy generation system Part 12: Power Performance Measurements Of Electricity Producing Wind Turbines", 61400-12-1.
- [5] International Electrotechnical Commission, 2013, "Wind turbines Part 2: Small wind turbines", 61400-2
- [6] International Electrotechnical Commission, 2014, "Standard methods for determining losses and efficiency from test (excluding machines for traction vehicles)", 60034-2-1.
- [7] American Society of Mechanical Engineers, 2009, "Standard for Verification and Validation in Computational Fluid Dynamics and Heat Transfer", V&V-20.

### **10. Terminología.**

No es necesario

### **11. Infraestructura.**

Laboratorio de Termofluidos del Departamento de Energía.

Laboratorio de Aplicaciones de Plasma Frio y Conversión de Energía (LAPLACE).

Laboratorio de Modelado Matemático y Dinámica de Fluidos Computacional.

Prototipo SATV existente para pruebas en el túnel de viento.

# **12. Asesoría complementaria.**

No es necesario

## **13. Publicación o difusión de los resultados.**

No se tiene planeado publicar algún trabajo.

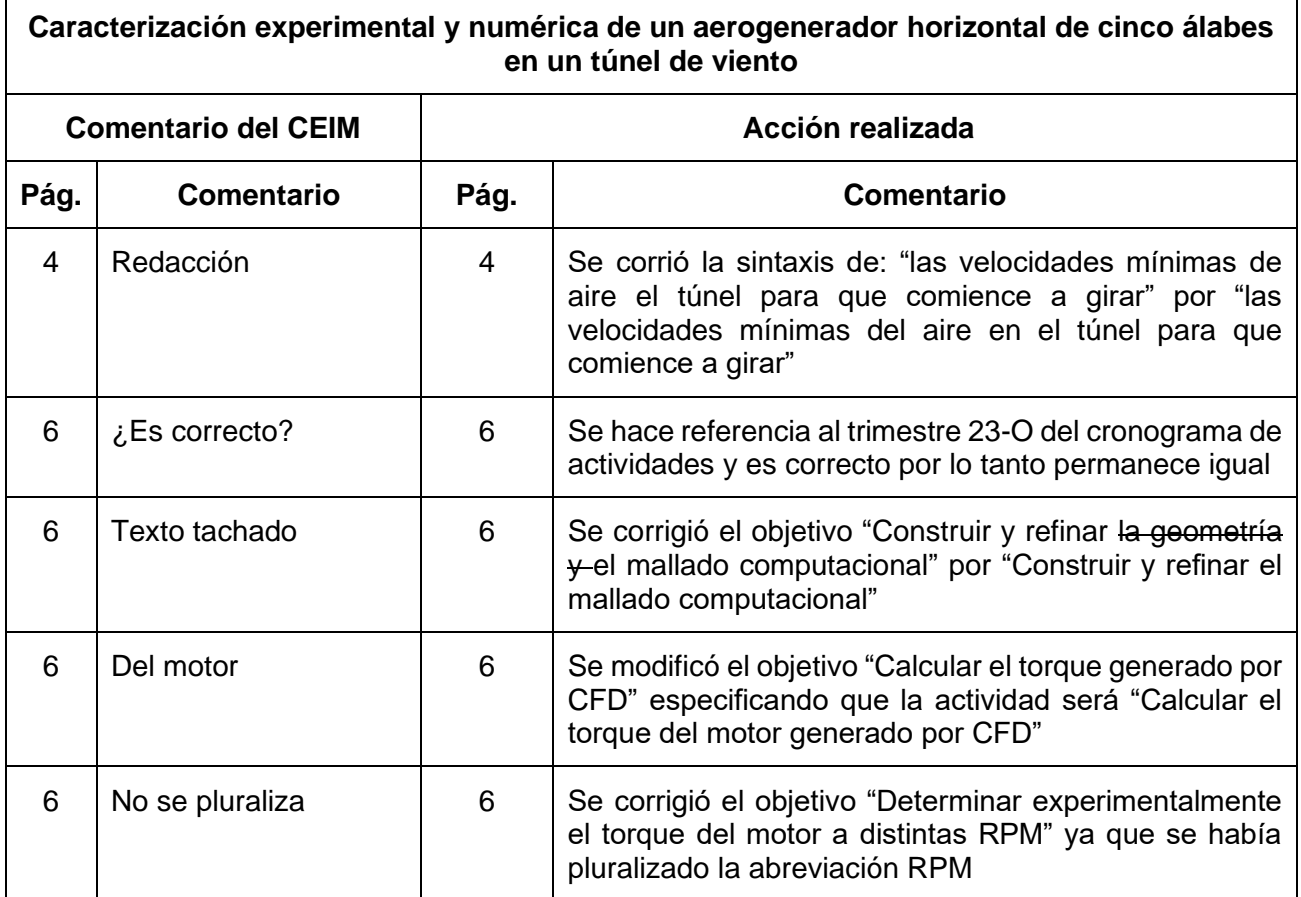